**证券公司开的户-股识吧**

**一、怎么查自己是在那里开的股票帐户.忘了股东卡号怎么办**

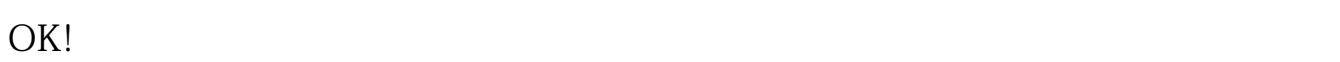

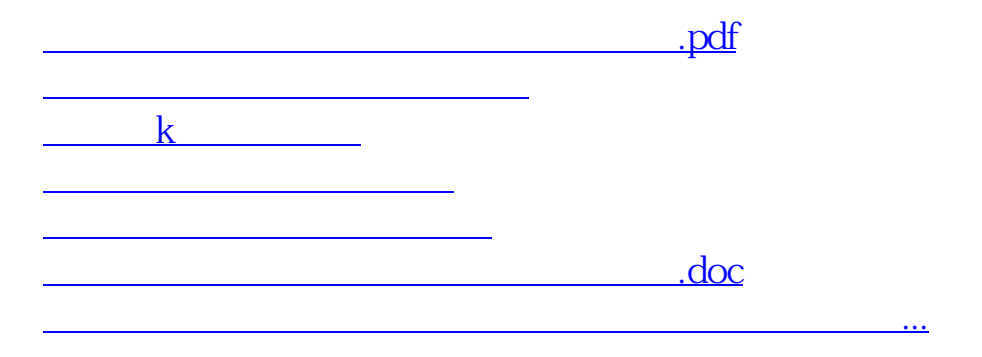

 $100$ 

<https://www.gupiaozhishiba.com/book/10210156.html>